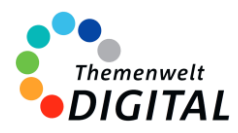

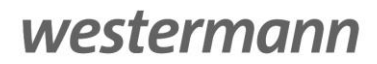

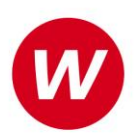

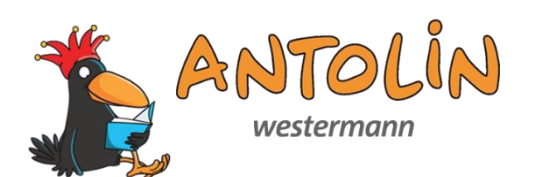

# <span id="page-0-0"></span>**Leseförderung mit Antolin**

Informationen für Ministerien, Schulträger und Medienzentren

## Inhalt

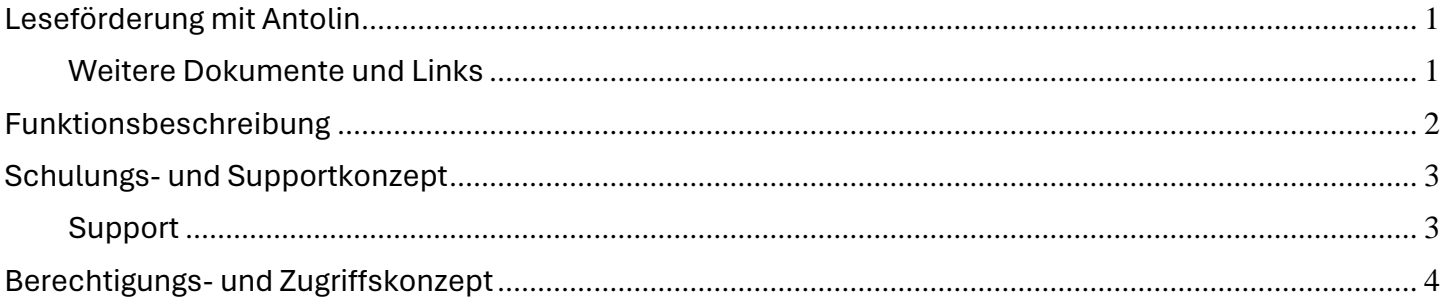

## [www.antolin.de](http://www.antolin.de/)

## <span id="page-0-1"></span>**Weitere Dokumente und Links**

[Vereinbarung zur Auftragsverarbeitung gem. Art. 28 EU-DS-GVO](https://alfons.westermann.de/alfons/assets/docs/Auftragsverarbeitung_Grundschule.pdf) [Datenschutzerklärung zu Antolin](https://antolin.westermann.de/all/datenschutz.jsp)

[Infoprospekt zu Antolin](https://www.westermann.de/backend/anlage/herunterladen/4650833) [Weitere Informationen und Anleitungen zu Antolin](https://www.westermann.de/reihe/ANTOLONLINE/Antolin#Werbematerial)

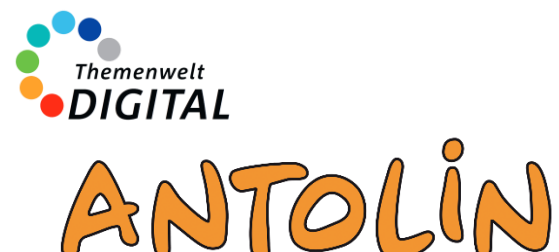

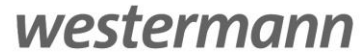

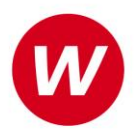

# <span id="page-1-0"></span>**Funktionsbeschreibung**

Antolin dient der Leseförderung, indem Schülerinnen und Schüler zum Lesen motiviert werden. Durch Quizfragen werden die Kinder dazu gebracht, sich mit den gelesenen Inhalten gedanklich zu beschäftigen. Antolin stellt Quizfragen zu mehr als 131.000 Kinder- und Jugendbüchern. Das sind nicht nur deutschsprachige Bücher. Antolin bietet Quizfragen zu Kinder- und Jugendbüchern in deutsch, englisch, französisch, italienisch, niederländisch, polnisch, russisch, schwedisch, slowenisch, spanisch, türkisch und ukrainisch.

#### **Schularten / Jahrgangsstufen / Fächer**

Antolin ist ein Angebot zur Leseförderung für alle Schularten mit den Jahrgangsstufen 1 bis 10. Es ist prinzipiell in allen Fächern einsetzbar, wobei der Schwerpunkt natürlich in Deutsch und Englisch liegt.

#### **Systemvoraussetzungen**

Antolin ist plattformunabhängig und kann über aktuelle Webbrowser auf Computern mit den Betriebssystemen Windows, MacOS oder Linux sowie auf mobilen Geräten mit Android oder iOS genutzt werden. Für den Einsatz ist lediglich ein Internetzugang notwendig, JavaScript muss aktiviert sein, und Cookies müssen akzeptiert werden.

#### **Hauptmerkmale von Antolin**

- Lehrkräfte bekommen einen Überblick über den Lesefortschritt ihrer Klasse: Antolin zeigt, was die Kinder gelesen haben, wie viele Bücher Sie gelesen haben und ob sie sie gut verstanden haben.
- Schülerinnen und Schüler können selbst wählen, welche und wieviel Bücher sie lesen. Durch die Möglichkeit, Punkte zu sammeln, entsteht der Anreiz, mehr zu lesen. Das hat sich in der Praxis auch sehr bewährt.
- Antolin gibt es bereits seit über 20 Jahren und das Angebot wird ständig erweitert. Es kommen laufend neue Quizfragen zu weiteren Kinder- und Jugendbüchern dazu.
	- Daneben wird Antolin aber auch immer wieder um neue Funktionen ergänzt.
		- o Antolin Wissen: kurze Sachtexte mit den passenden Quizfragen, die sich sehr gut in den Unterricht integrieren lassen.
		- o Quizfragen zu Lehrwerken helfen dabei, den Unterrichtsstoff besser zu verstehen.
		- o Antolin-Spezial setzt thematische Schwerpunkte
		- o Die Rubrik Nachrichten bietet kurze kindgerecht aufbereitete Nachrichtentexte.
		- Alles dient der Leseförderung und fördert die Motivation, sich mit Texten auseinanderzusetzen.
- Lehrkräfte schätzen an Antolin darüber hinaus auch die Angebote gerade für leseschwache Kinder: alle deutschsprachigen Fragen können auch vorgelesen werden und die Quizfragen sind nach Schwierigkeitsgrad sortiert: Es gibt neben anspruchsvolleren Fragen auch Fragesätze für leseschwache Kinder und Leseanfänger.
- Der Unterricht wird in vielerlei Hinsicht unterstützt: Es stehen Quizfragen zu Lehrwerken verschiedener Verlage zur Verfügung. Es gibt Sachtexte und Nachrichten, die für Schülerinnen und Schüler aufbereitet wurden. Es ist aber auch möglich, Leselisten mit gemeinsamen Lektüren anzulegen. So sehen die Schülerinnen und Schüler, welche Bücher in der nächsten Zeit noch gelesen werden sollen.

Antolin ist seit 2001 im Einsatz und wird an vielen Schulen in ganz Deutschland verwendet.

Mehr Informationen zu Antolin[: www.Antolin.westermann.de](http://www.antolin.westermann.de/)

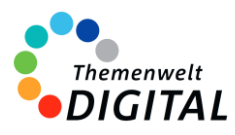

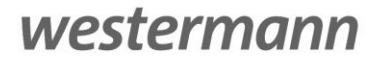

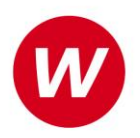

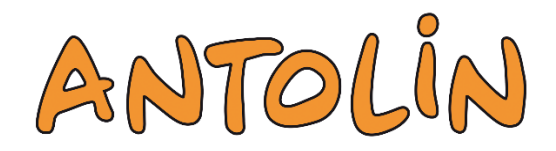

# <span id="page-2-0"></span>**Schulungs- und Supportkonzept**

Das Informationsangebot für Antolin steht auf mehreren Säulen. Mit unseren Webinaren bieten wir Online-Schulungen an. Zusätzlich gibt es noch die Möglichkeit, sich selbständig über viele Aspekte zu informieren.

#### **Webinare**

Die Online-Schulungen zu Antolin sind für Lehrkräfte kostenlos.

Neben einer Einführung durch eine Lehrkraft besteht auch die Möglichkeit, direkt Fragen zu stellen. Man findet die aktuellen Termine immer auf der Seite www.webinare.schule, wenn man ins Suchfeld "Antolin" eingibt und im Filter auf der linken Seite unter "Veranstaltungen" den Punkt "Webinare" auswählt.

Alternativ kann man mit diesem Link direkt zu den Veranstaltungen gelangen:

[https://www.westermann.de/suche?fmarke%5B1%5D=Antolin&fveranstaltungsart%5B0%5D=Webinare&h=marke.veranstal](https://www.westermann.de/suche?fmarke%5B1%5D=Antolin&fveranstaltungsart%5B0%5D=Webinare&h=marke.veranstaltungsart&o=relevanz&q=antolin) [tungsart&o=relevanz&q=antolin](https://www.westermann.de/suche?fmarke%5B1%5D=Antolin&fveranstaltungsart%5B0%5D=Webinare&h=marke.veranstaltungsart&o=relevanz&q=antolin) 

#### **Weitere Informationsangebote**

Auf www.antolin.de findet man unter dem Reiter "Hilfe" noch ein reichhaltiges Angebot an Informationen:

- Erläuterungen und Tipps zu den Ersten Schritten mit Antolin
- Hinweise zur Technik
- Antworten auf häufig gestellte Fragen zu den Benutzerdaten
- Anleitungen zum Belohnungssystem "Quiz/Punkte/Orden"
- Anleitungen zum Lehrwerks-Quiz und
- Handbücher

### <span id="page-2-1"></span>**Support**

Für Antolin steht unser Online-Support-Team zur Verfügung: Erreichbar per E-Mail unter der Adresse [onlineprodukte@westermanngruppe.de](mailto:onlineprodukte@westermanngruppe.de)

Man kann sich aber auch telefonisch an den Online-Support wenden: Telefon: **+49 531 12325 335**  Mo - Do: 08:00 - 18:00 Uhr Fr: 08:00 - 17:00 Uhr Ein **Kontaktformular** und eine ausführliche **FAQ-Liste** findet man auf der Seite <https://antolin.westermann.de/all/contact.jsp>

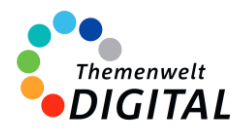

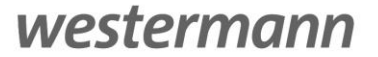

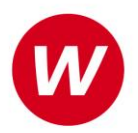

# <span id="page-3-0"></span>**Berechtigungs- und Zugriffskonzept**

## **für die Zentrale Schülerverwaltung der Westermann Gruppe**

Die **[Zentrale Schülerverwaltung](https://www.bibox.schule/fileadmin/redakteure/BiBox/allgemein/Downloads/Arbeit_mit_der_ZSV_aus_Adminsicht.pdf)** wird in folgenden Programmen verwendet:

- ALFONS Online-Lernwelt [www.alfons.westermann.de](http://www.alfons.westermann.de/)
- Antolin [www.antolin.westermann.de](http://www.antolin.westermann.de/)
- BiBox [www.bibox.schule](http://www.bibox.schule/)
- Diercke Weltatlas [www.diercke.westermann.de](http://www.diercke.westermann.de/)
- Interaktive Übungen Grundschul[e www.westermann.de/grundschule-interaktiv](http://www.westermann.de/grundschule-interaktiv)
- Interaktive Übungen Sekundarstufe I [interaktive-uebungen.westermann.de](https://interaktive-uebungen.westermann.de/)
- Kapiert.de [www.kapiert.de](http://www.kapiert.de/)
- Online-Diagnose Grundschul[e www.grundschuldiagnose.de](http://www.grundschuldiagnose.de/)
- OnlineDiagnose Sekundarstuf[e www.onlinediagnose.de](http://www.onlinediagnose.de/)
- Zahlenzorro [www.zahlenzorro.de](http://www.zahlenzorro.de/)

Auf der Homepage der jeweiligen Software kann man sich als Lehrkraft oder als Schülerin oder Schüler einloggen.

#### **Schülerinnen und Schüler**

Diese Benutzergruppe hat Zugang zu den Lernmaterialien, Übungen und Tests, die von den Lehrkräften bereitgestellt werden. Sie können ihre eigenen Leistungen einsehen. Sie haben jedoch keinen Zugriff auf administrative Funktionen oder persönliche Daten anderer Benutzer.

Es ist technisch nicht möglich, Dritte für den Zugriff auf die Daten der Schülerinnen und Schüler freizuschalten.

#### **Lehrkräfte**

Die Lehrkräfte haben im Vergleich zu den Schülerinnen und Schülern erweiterte Rechte. Sie können Lernmaterialien, Übungen oder Tests erstellen, bearbeiten und verteilen, die Leistung der Schülerinnen und Schüler verfolgen und bewerten und Feedback geben. Sie haben auch Zugriff auf aggregierte Leistungsdaten, um den Fortschritt der Klasse zu verfolgen und zu analysieren. Lehrkräfte haben über die Zentrale Schülerverwaltung den Zugriff auf die Daten der Klasse und die bereits angelegten Daten der Schülerinnen und Schüler. Das sind Vorname (oder Spitzname) und Nachname (oder Spitzname) und Klassenstufe. Sie können dort auch Klassenräume einrichten und verwalten und je nach Einstellung durch die Systemadministration evtl. auch Konten für Schülerinnen und Schüler anlegen und verwalten.

#### **Systemadministratorinnen und Systemadministratoren**

Die Systemadministration der Schule hat die Möglichkeit, sich mit dem sogenannten Schulkonto auf [www.westermann.de](http://www.westermann.de/) einzuloggen. Dort können Lehrkräfte der Schule zugeordnet werden, die wiederum Zugriff auf die im Schulkonto angelegten Konten der Schülerinnen und Schüler haben. Diese Verwaltung der Konten erfolgt in der so genannten Zentralen Schülerverwaltung. Hierauf haben nur die Systemadministration der Schule und die Lehrkräfte Zugriff, die von der Systemadministration dem Schulkonto zugeordnet wurden. Für Außenstehende ist es nicht möglich, auf die Zentrale Schülerverwaltung einer Schule zuzugreifen.

**Kennwörter** werden bei der Einrichtung eines Kontos für Schülerinnen und Schüler generiert. Dabei entscheidet die Lehrkraft (bzw. die Systemadministration der Schule), ob ein einfaches Kennwort oder ein striktes Kennwort generiert wird. Einfache Kennwörter (mit 3-5 Zeichen) können von Lehrkräften eingesehen und ausgedruckt und auch neu generiert werden. Strikte Kennwörter bestehen aus acht Zeichen und können von Schülerinnen und Schülern selbständig abgeändert werden. Lehrkräfte haben keine Möglichkeit, diese Kennwörter einzusehen.